# 长春奥普光电技术股份有限公司

# 关于召开 2014 年第二次临时股东大会提示性公告

# 长春奥普光电技术股份有限公司董事会及全体董事保证本公告内容 不存在任何虚假记载、误导性陈述或者重大遗漏,并对其内容的真实性、 准确性和完整性承担个别及连带责任。

根据长春奥普光电技术股份有限公司(以下简称"公司")于 2014 年 8 月 15 日召开的第五届董事会第十次会议和第五届监事会第十次会议的决议,现将 召开公司 2014 年第二次临时股东大会的有关事宜通知如下:

# 一、召开会议基本情况

- 1、股东大会届次:2014 年第二次临时股东大会
- 2、现场会议召开时间:2014 年 9 月 5 日 下午 2:00
	- 网络投票时间:2014 年 9 月 4 日至 9 月 5 日,其中,通过深圳证券交易 所交易系统进行网络投票的具体时间为:2014 年 9 月 5 日上午 9:30 至 11:30,下午 13:00 至 15:00 期间任意时 间;通过深圳证券交易所互联网投票系统投票的具体时 间为 2014 年 9 月 4 日 15:00 至 2014 年 9 月 5 日 15:00 期间任意时间。
- 3、现场会议召开地点:公司会议室(长春市经济技术开发区营口路 588 号)
- 4、会议召集人:公司董事会
- 5、召开方式: 本次股东大会采取现场投票与网络投票相结合的方式。公司 通 过 深 圳 证 券 交 易 所 系 统 和 互 联 网 投 票 系 统 (http://wltp.cninfo.com.cn)向全体股东提供网络形式 的投票平台,股东可以在网络投票时间内通过上述系统行使 表决权。
- 6、投票方式:本次股东大会,公司股东可选择现场投票、网络投票中的一

种方式,如果同一表决权出现重复投票表决的,以第一次投 票表决结果为准。

7、股权登记日:2014 年 9 月 2 日

8、出席对象:

(1)截止到 2014 年 9 月 2 日 15:00 在中国证券登记结算有限责任公司深圳 分公司登记在册的公司 A 股股东。股东因故不能亲自出席的,可以书面委托代理 人出席会议和参加表决,该股东代理人不必是本公司的股东。

(2)公司董事、监事和董事会秘书。

(3)公司其他高级管理人员、公司聘请的律师及邀请的其他嘉宾列席会议。

9、会议召开的合法、合规性:本次股东大会会议召开符合有关法律、行政 法规、部门规章、规范性文件和公司章程的规定。

# 二、会议审议事项:

1、审议《关于使用部分超募资金及超募资金利息永久性补充公司流动资金 的议案》。

议案具体内容详见公司于 2014 年 8 月 18 日在指定信息披露网站巨潮资讯网 及指定信息披露报刊《证券时报》、《证券日报》、《中国证券报》和《上海证 券报》上披露的长春奥普光电技术股份有限公司董事会决议公告、监事会决议公 告和《长春奥普光电技术股份有限公司关于使用部分超募资金及超募资金利息永 久性补充流动资金的公告》。

### 三、会议登记方法

1、自然人股东本人出席会议的,凭本人有效身份证原件、股票账户卡、持 股凭证等办理登记手续;自然人股东委托代理人出席会议的,凭代理人本人有效 身份证原件、自然人股东出具的授权委托书、自然人股东的证券账户卡及持股凭 证等办理登记手续;

2、法人股东由法定代表人出席会议的,凭本人有效身份证原件、证明具有 法定代表人资格的书面证明(加盖公章)、法人股东的营业执照复印件(加盖公 章)、单位持股凭证;法人股东由法定代表人委托的代理人出席会议的,凭代理 人本人有效身份证原件、法人股东单位的法定代表人出具的授权委托书(见附件)、 法人股东的营业执照复印件(加盖公章)、单位持股凭证等办理登记手续。

3、异地股东可凭以上有关证件采取信函或传真方式登记(须在 2014 年 9 月3日16:00前送达或传真至公司),公司不接受电话登记。(授权委托书见附件)

4、会议登记时间为2014年9月3日(上午8:30-11:00,下午13:00-16:00), 2014 年 9 月 3 日 16:00 后将不再办理出席本次股东大会的股东登记。

5、登记地点及授权委托书送达地点:

长春奥普光电技术股份有限公司证券部(长春市经济技术开发区营口路 588 号), 信函上请注明"股东大会"字样, 邮编: 130033

# 四、参加网络投票的具体操作流程

在本次股东大会上,股东可以通过深交所交易系统和互联网投票系统(地址 为 http://wltp.cninfo.com.cn)参加投票。

# (一)通过深交所交易系统投票的程序

1、投票代码:深市股东的投票代码为 362338

2、投票简称:"奥普投票"。

3、投票时间:2014年9月5日的交易时间,即9:30—11:30 和13:00—15:00。

4、在投票当日, "奥普投票""昨日收盘价"显示的数字为本次股东大会审 议的议案总数。

5、通过交易系统进行网络投票的操作程序:

(1)进行投票时买卖方向应选择"买入"。

(2)输入证券代码"362338"。

(3)在"委托价格"项下填报股东大会议案序号。100 元代表总议案,1.00 元代表议案 1,2.00 元代表议案 2,依此类推。每一议案应以相应的委托价格分 别申报。股东对"总议案"进行投票,视为所有议案表达相同意见。

表 1 股东大会议案对应"委托价格"一览表

| 议案序号 | 议案名称                                  | 委托价格 |
|------|---------------------------------------|------|
| 总议案  | 除累积投票议案外的所有议案                         | 100  |
| 议案 1 | 《关于使用部分超募资金及超募资金利息永久性<br>补充公司流动资金的议案》 | 1.00 |

(4) 在"委托数量"项下填报表决意见, 1 股代表同意, 2 股代表反对, 3 股代表弃权。

# 表 2 表决意见对应"委托数量"一览表

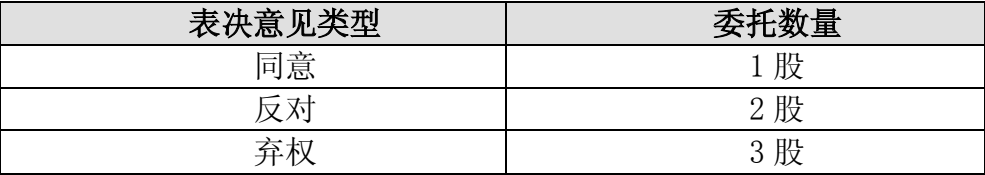

(5)在股东大会审议多个议案的情况下,如股东对所有议案(包括议案的 子议案)均表示相同意见,则可以只对"总议案"进行投票。

如股东通过网络投票系统对"总议案"和单项议案进行了重复投票的,以第 一次有效投票为准。即如果股东先对相关议案投票表决,再对总议案投票表决, 则以已投票表决的相关议案的表决意见为准,其它未表决的议案以总议案的表决 意见为准;如果股东先对总议案投票表决,再对相关议案投票表决,则以总议案 的表决意见为准。

(6)对同一议案的投票只能申报一次,不能撤单;

(7)不符合上述规定的投票申报无效,深交所交易系统作自动撤单处理, 视为未参与投票。

# (二)通过互联网投票系统的投票程序

1、互联网投票系统开始投票的时间为 2014 年 9 月 4 日(现场股东大会召开 前一日)下午 3:00,结束时间为 2014 年 9 月 5 日(现场股东大会结束当日) 下午 3:00。

2、股东通过互联网投票系统进行网络投票,需按照《深交所投资者网络服 务身份认证业务实施细则》的规定办理身份认证,股东可以采用"深交所数字证 书"或"深交所投资者服务密码"的方式进行身份认证。

(1)申请服务密码的流程

登陆网址 [http://wltp.cninfo.com.cn](http://wltp.cninfo.com.cn/) 的"密码服务专区";填写"姓名"、 "证券账户号"、"身份证号"等资料,设置服务密码;如申请成功,系统会返回 一个激活校验码。

(2)激活服务密码

股东通过深交所交易系统比照买入股票的方式,凭借"激活校验码"激活服 务密码。该服务密码通过交易系统激活后半日方可使用。如服务密码激活指令上 午 11:30 之前发出的,当日下午 13:00 即可使用;如服务密码激活指令上午 11:30 之后发出的,次日方可使用。服务密码激活后长期有效,在参加其他网络投票时 不必重新激活。密码激活后如遗失可通过交易系统挂失,挂失后可重新申请,挂 失方法与激活方法类似。申请数字证书的,可向深圳证券信息公司或其委托的代 理发证机构申请。

3 、 股 东 根 据 获 取 的 服 务 密 码 或 数 字 证 书 , 可 登 录 [http://wltp.cninfo.com.cn](http://wltp.cninfo.com.cn/) 在规定时间内通过深交所互联网投票系统进行投 票。

(1)登陆 [http://wltp.cninfo.com.cn,](http://wltp.cninfo.com.cn/)在"上市公司股东大会列表"选 择"长春奥普光电技术股份有限公司 2014 年第二次临时股东大会投票";

(2) 进入后点击"投票登陆",选择"用户名密码登陆",输入您的"证券 账号"和"服务密码";已申领数字证书的投资者可选择 CA 证书登录;

(3)进入后点击"投票表决",根据网页提示进行相应操作;

(4)确认并发送投票结果。

### (三)网络投票其他注意事项

网络投票系统按股东账户统计投票结果,如同一股东账户通过深交所交易系 统和互联网投票系统两种方式重复投票,股东大会表决结果以第一次有效投票结 果为准。

# 五、其他事项

1、会议联系方式:

地址:长春市经济技术开发区营口路 588 号

长春奥普光电技术股份有限公司证券部

联系人:王小东

电话:0431-86176633

传真:0431-86176788

2、本次会议预计会期半天,出席现场会议人员的交通及食宿自理。

### 六、备查文件

1、第五届董事会第十次会议决议;

2、第五届监事会第十次会议决议;

3、独立董事对公司使用部分超募资金及超募资金利息永久性补充流动资金 的独立意见;

4、保荐机构对公司使用部分超募资金及超募资金利息永久性补充流动资金 的核查意见.

特此公告。

附件一:长春奥普光电技术股份有限公司 2014 年第二次临时股东大会授权 委托书

附件二:长春奥普光电技术股份有限公司 2014 年第二次临时股东大会回复

长春奥普光电技术股份有限公司董事会 2014 年 9 月 3 日

附件一:

# 授权委托书

委托人姓名:

委托人身份证号:

委托人持股数:

受托人姓名:

受托人身份证号:

本人(本公司)作为长春奥普光电技术股份有限公司的股东,兹委托\_\_\_\_先 生(女士)代表本人(本公司)出席长春奥普光电技术股份有限公司 2014 年第 二次临时股东大会,并按照下列权限代为行使表决权:

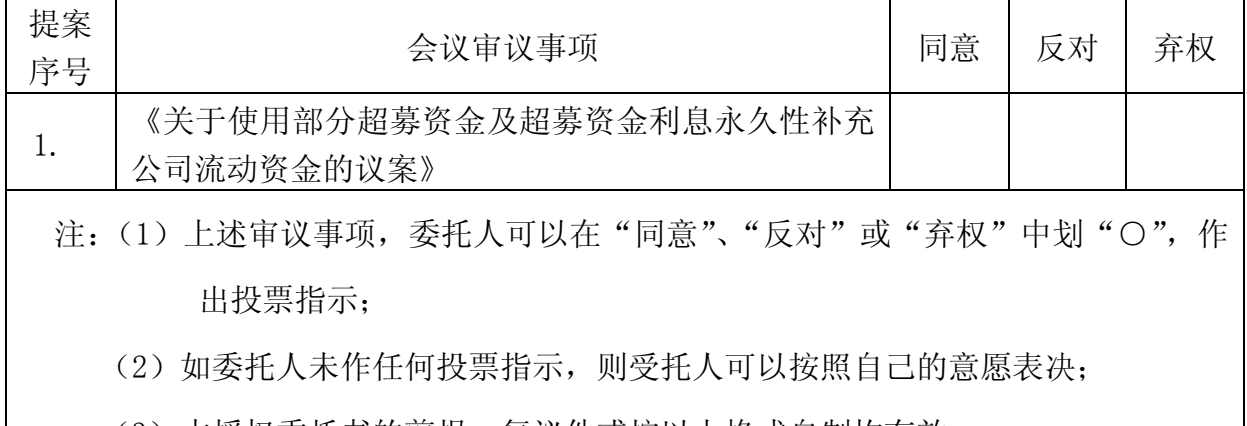

(3)本授权委托书的剪报、复议件或按以上格式自制均有效。

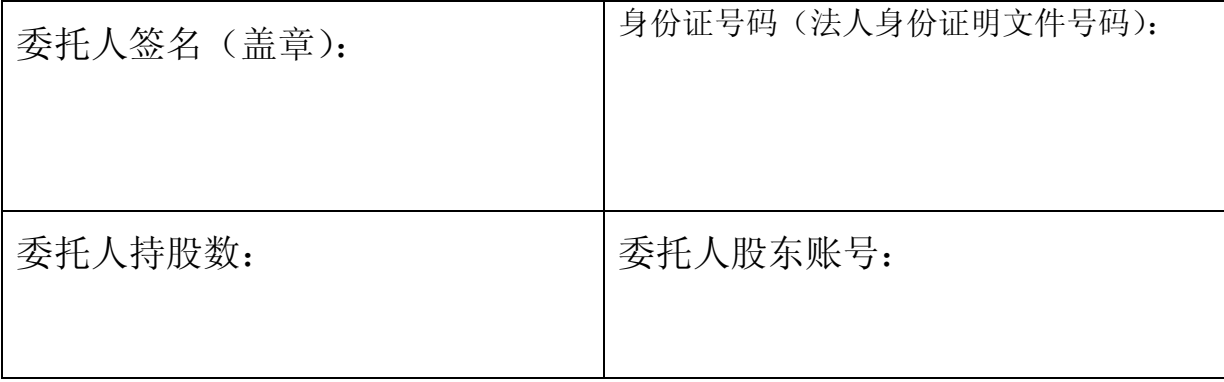

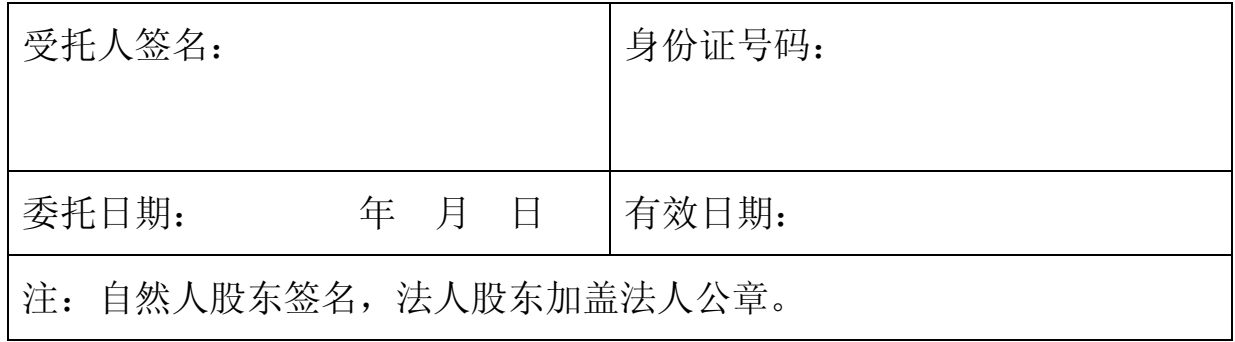

# 长春奥普光电技术股份有限公司

# 2014 年第二次临时股东大会回复

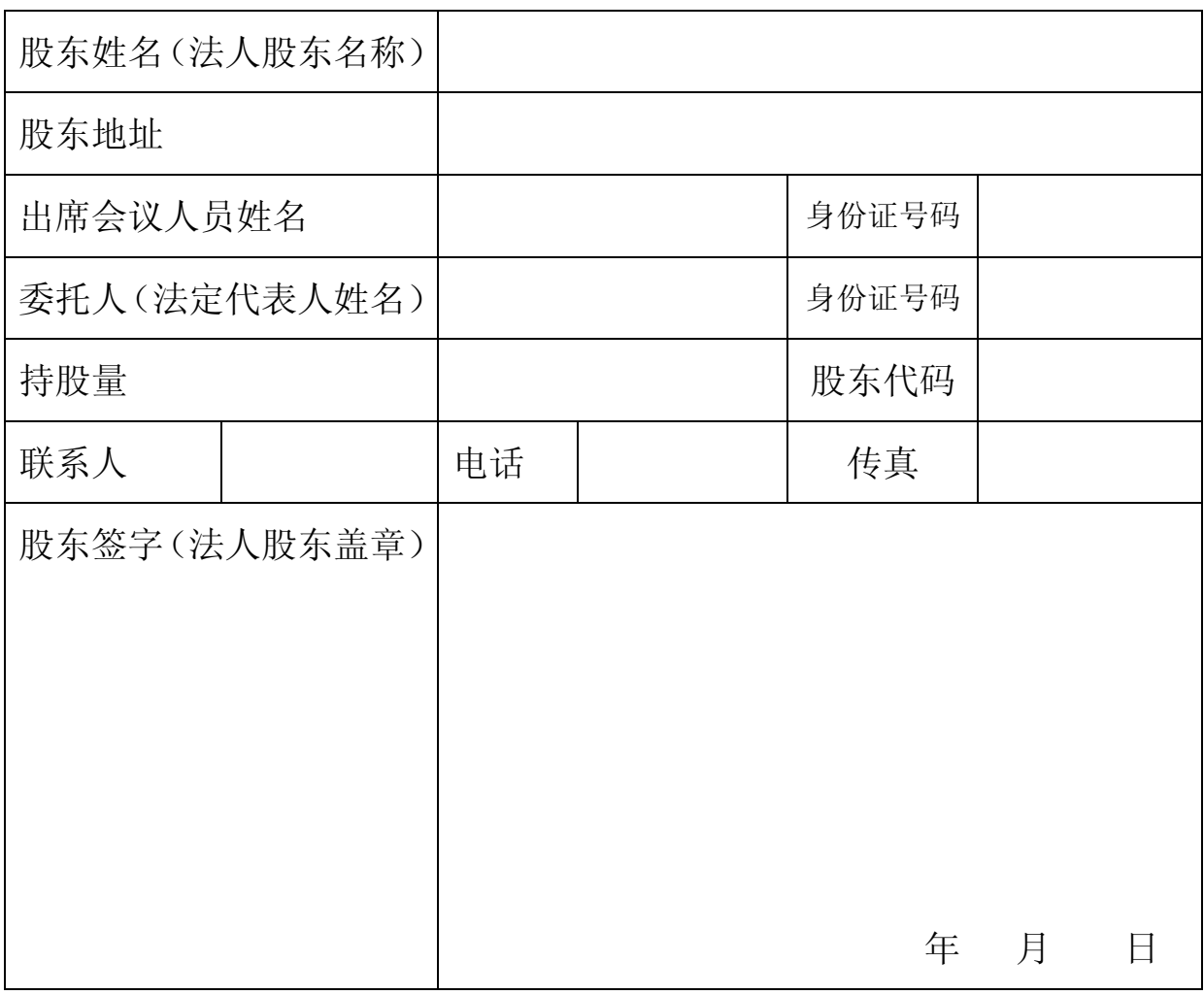

注:上述回复的剪报、复印件或按以上格式自制均有效。